# Руководство к лабораторному практикуму: Введение в цифровую электронику

С использованием платы Digilent Digital Electronics для NI ELVIS III

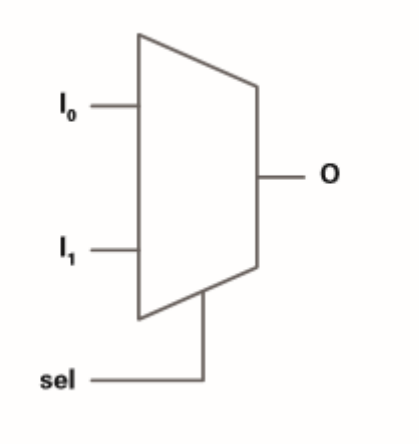

Лабораторная работа 7: Мультиплексоры и демультиплексоры

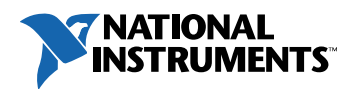

#### © 2018 National Instruments

All rights reserved. Данный ресурс и любые его части не могут быть скопированы или в любой форме воспроизведены иным способом без письменного разрешения издателя.

National Instruments относится с уважением к чужой интеллектуальной собственности и призывает к этому же своих читателей. Данный ресурс защищен законами об охране авторских прав и прав на интеллектуальную собственность. Вы имеете право передавать программное обеспечение и прочие материалы, разработанные с помощью описанного в данном ресурсе программного обеспечения, третьим лицам в соответствии с условиями приобретенной вами лицензии и другими законодательными ограничениями.

LabVIEW и National Instruments являются торговыми марками National Instruments.

Названия других упомянутых торговых марок и изделий являются собственностью их правообладателей.

**Дополнительные ограничения ответственности:** Читатель принимает все риски от использования данного ресурса и всей информации, теорий и программ, содержащихся или описанных в нем. Данный ресурс может содержать технические неточности, типографические ошибки, прочие ошибки и упущения, и устаревшую информацию. Ни автор, ни издатель не несут ответственности за любые ошибки или неточности, за обновление любой информации и за любые нарушения патентного права и прочих прав на интеллектуальную собственность.

Ни автор, ни издатель не дают никаких гарантий, включая, но не ограничиваясь, любую гарантию на достаточность ресурса и любой информации, теорий или программ, содержащихся или описанных в нем, и любую гарантию, что использование любой информации, теорий или программ, содержащихся или описанных в ресурсе, не нарушит любое патентное право или иное право на интеллектуальную собственность. РЕСУРС ПОСТАВЛЯЕТСЯ "КАК ЕСТЬ". ИЗДАТЕЛЬ ЗАЯВЛЯЕТ ОБ ОТКАЗЕ ОТ ЛЮБЫХ ГАРАНТИЙ, ЯВНО ВЫРАЖЕННЫЕ ИЛИ ПОДРАЗУМЕВАЕМЫХ, ВКЛЮЧАЯ, НО НЕ ОГРАНИЧИВАЯСЬ, ЛЮБЫЕ ПОДРАЗУМЕВАЕМЫЕ ГАРАНТИИ ТОВАРНОГО СОСТОЯНИЯ, ПРИГОДНОСТИ ДЛЯ КОНКРЕТНОЙ ЦЕЛИ И НЕНАРУШЕНИЯ ПРАВ ИНТЕЛЛЕКТУАЛЬНОЙ СОБСТВЕННОСТИ.

Издатель или автор не предоставляют прав или лицензий под любым патентным правом или иным правом на интеллектуальную собственность прямо, косвенно или лишением права на возражение.

НИ ПРИ КАКИХ ОБСТОЯТЕЛЬСТВАХ ИЗДАТЕЛЬ ИЛИ АВТОР НЕ НЕСУТ ОТВЕТСТВЕННОСТИ ЗА ПРЯМЫЕ, КОСВЕННЫЕ, ОСОБЫЕ, СЛУЧАЙНЫЕ, ЭКОНОМИЧЕСКИЕ ИЛИ ВТОРИЧНЫЕ УБЫТКИ, ПОНЕСЕННЫЕ ИЗ-ЗА ИСПОЛЬЗОВАНИЕ ЭТОГО РЕСУРСА ИЛИ ЛЮБОЙ ИНФОРМАЦИИ, ТЕОРИЙ ИЛИ ПРОГРАММ, СОДЕРЖАЩИХСЯ ИЛИ ОПИСАННЫХ В НЕМ, ДАЖЕ БУДУЧИ ПРЕДУПРЕЖДЕНЫ О ВОЗМОЖНОСТИ ПОДОБНЫХ УБЫТКОВ, И ДАЖЕ ЕСЛИ УБЫТКИ ВЫЗВАНЫ НЕБРЕЖНОСТЬЮ ИЗДАТЕЛЯ, АВТОРА ИЛИ ИНЫХ ЛИЦ, Применимое законодательство может не разрешить исключение или ограничение случайных или косвенных убытков, поэтому приведенные выше ограничения или исключения могут вас не касаться.

# **Лабораторная работа 7: Мультиплексоры и демультиплексоры**

Мультиплексоры (или коммутаторы) представляют собой комбинационные логические схемы у которых несколько входов, но только один выход. У демультиплексоров, наоборот, всегда один вход, но несколько выходов. И у мультиплексоров, и у демультиплексоров есть также один или несколько управляющих входов (селекторов), которые определяют выбираемый вход или выход. Аналогично шифраторам и дешифраторам, мультиплексоры и демультиплексоры можно разложить на логические элементы, но обычно они представляются в виде интегральных схем для упрощения визуального восприятия. В этой лабораторной работе мы исследуем мультиплексоры и демультиплексоры, выполненные как на уровне схем логических элементах, так и в однокристальном исполнении.

#### **Цель работы**

В этой лабораторной работе студенты должны:

- 1. Объяснять, что общего у шифраторов и мультиплексоров и чем они отличаются
- 2. Изучить функциональность базового мультиплексора 2-к-1, используя схему из логических элементов
- 3. Пронаблюдать мультиплексирование тактовых сигналов с помощью осциллографа

## **Необходимые инструментальные средства и технологии**

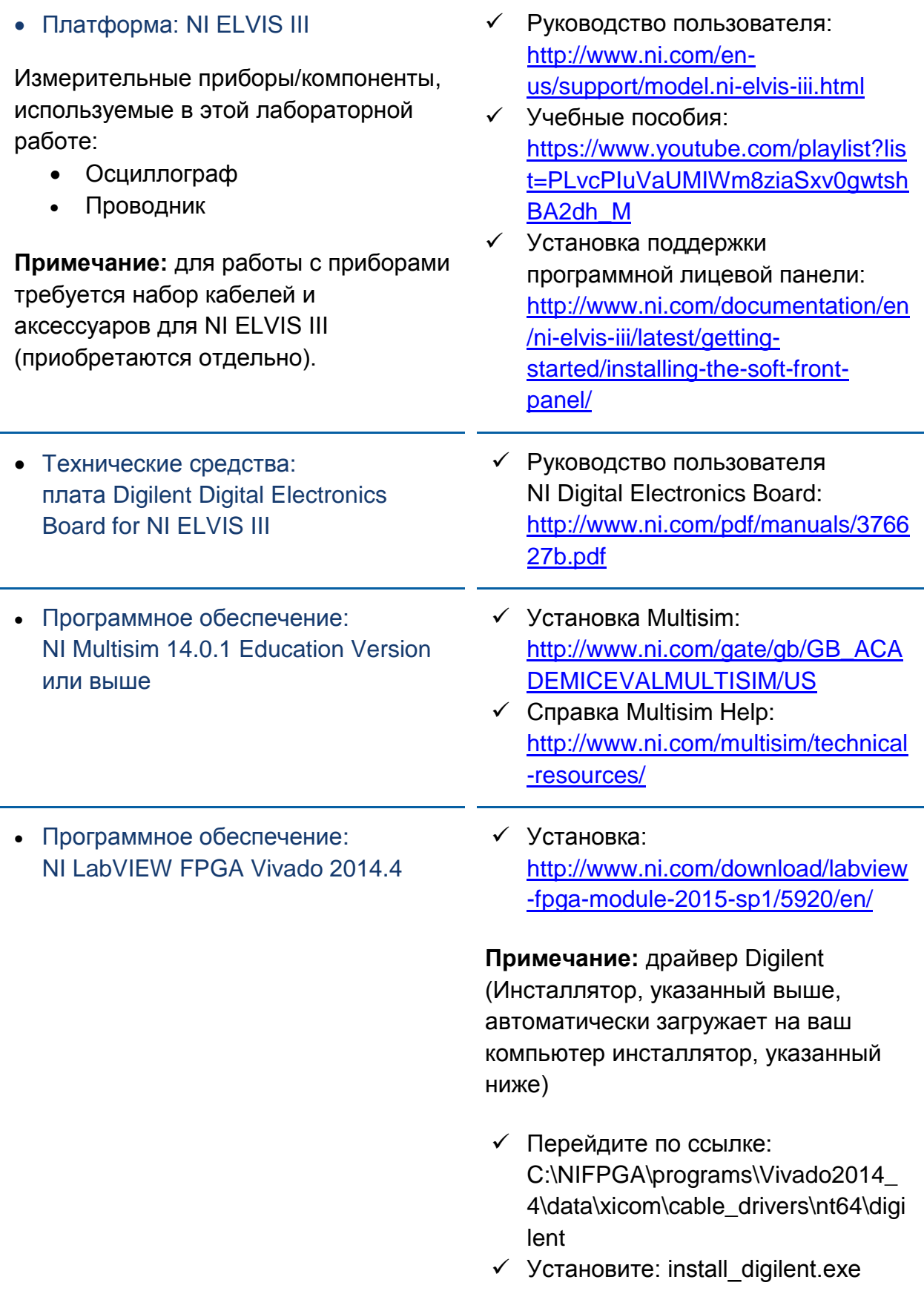

#### **Ожидаемые результаты**

В этой лабораторной работе вы должны собрать для отчета:

- Выражения для мультиплексора 2-в-1 в дизъюнктивной нормальной форме
- Выражения для демультиплексора 1-в-4 в дизъюнктивной нормальной форме
- Скриншот диаграммы Венна
- Изображение схемы
- Наблюдения за функционированием демультиплексора
- Ответы на вопросы из раздела *Заключение*

Преподавателю, скорее всего, необходимо предъявить полный отчет о работе. Узнайте у вашего преподавателя, есть ли конкретные требования к отчету или шаблон для его оформления.

#### 1.1 Сведения из теории

#### **Multiplexers Combinational logic** circuit  $l<sub>1</sub>$  $\overline{O}$ sel  $I_0$  $\circ$ Inputs =  $2(s)$  $\overline{0}$  $\overline{0}$  $\overline{0}$  $\overline{0}$ Selector inputs  $=$  s  $\overline{0}$  $\overline{1}$  $\overline{0}$  $\overline{0}$ • Output =  $1$  $\Omega$  $\mathbf{1}$  $\overline{0}$  $\overline{1}$ sel  $\overline{1}$  $\overline{1}$  $\Omega$  $\overline{1}$ 2-1 Multiplexer  $\overline{0}$  $\mathbf{1}$  $\overline{0}$  $\mathbf{0}$ 2 inputs  $\mathbf{1}$  $\mathbf{1}$  $\mathbf{1}$  $\overline{0}$ 1 output  $\overline{0}$  $\mathbf{1}$  $\overline{0}$  $\mathbf{1}$  $\overline{1}$ **Uses SOP**  $\mathbf{1}$  $\mathbf{1}$  $\mathbf{1}$

*Рисунок 1-1 Видео. Просмотр видео здесь: https://youtu.be/khmQ-LT\_Cxg*

#### $\overline{\bullet}$ *Краткое содержание видео*

- Мультиплексоры представляют собой комбинационные логические схемы.
- Мультиплексирование тактового сигнала используется для выполнения одной и той же логической функции с разными тактовыми частотами, полученными из разных источников.
- Демультиплексоры это комбинационные логические схемы, функция которых противоположна функции мультиплексора.

#### Мультиплексоры

*Мультиплексор (MUX)* – это комбинационная логическая схема c несколькими входами данных, одним или более управляющими входами (входами выбора) и одним выходом.

- Мультиплексор передает на выход данные с одного из входов, определяемого сигналами выбора.
- С помощью мультиплексора несколько сигналов можно подключать к одному выходу.
- У мультиплексоров 2s входов данных и s входов выбора, которые определяют, данные с какого из входов передавать на выход.
- Мультиплексоры комбинационные схемы, широко используемые:
	- o Для маршрутизации данных
	- o Для задания последовательности выполнения операций
	- o Для преобразования данных из параллельного кода в последовательный
	- o Для генерации сигналов

Условное графическое обозначение простейшего мультиплексора 2-в-1 показано на левом рисунке. Его функциональность объясняется в таблице истинности (справа). Этот мультиплексор одноразрядный, поскольку одноразрядные входы данных подключаются к одной выходной линии.

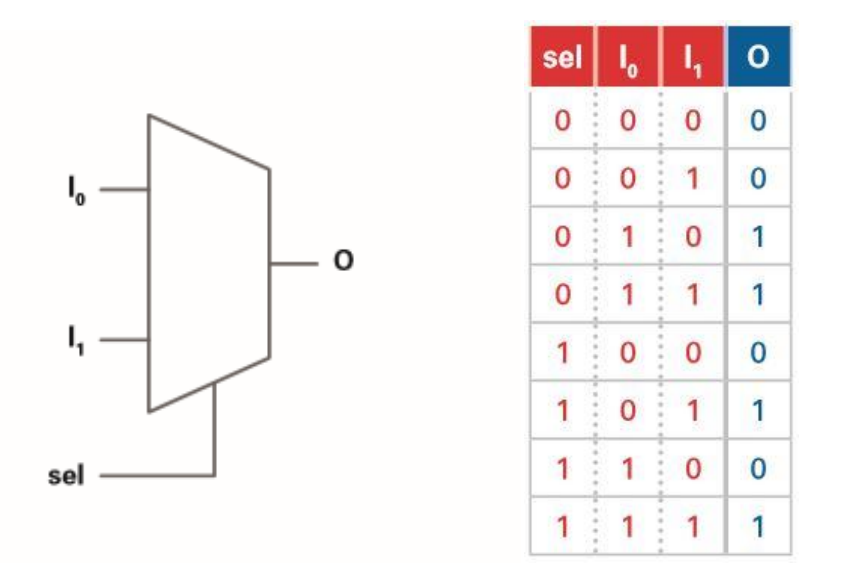

*Рисунок 1-2 Мультиплексор 2-в-1 (слева) и его таблица истинности (справа)*

Таблицу истинности можно упростить следующим образом для лучшего понимания функционирования мультиплексора:

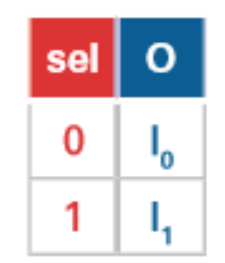

*Рисунок1-3 Упрощенная таблица истинности*

Используя булевские выражения в дизъюнктивной нормальной форме (ДНФ), получаем следующую комбинационную логическую схему:

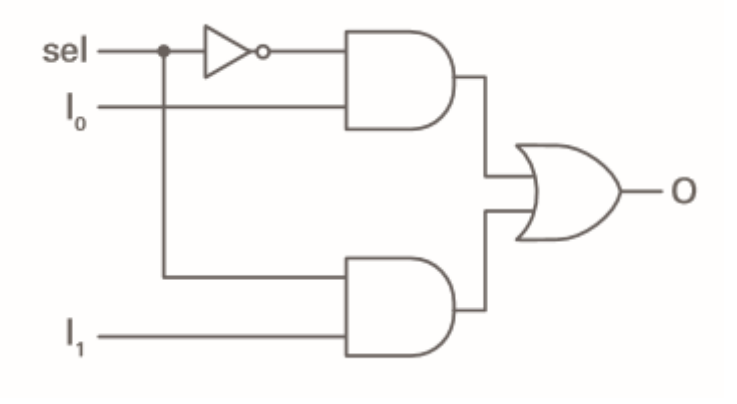

*Рисунок 1-4 Комбинационная логическая схема*

*Мультиплексирование тактового сигнала* используется для выполнения одной и той же логической функции с разными тактовыми частотами, полученными из разных источников (входов).

- Логические схемы часто переключаются сигналом выбора в процессе работы.
- Процесс переключения небезопасен и может привести к паразитным импульсным выбросам (глитчам), которые возникают, когда один сигнал переключается в 0, а другой в 1.
- Для устранения этих выбросов могут быть реализованы тактируемые (стробируемые) безопасные коммутаторы.

#### Демультиплексоры

*Демультиплексоры (DEMUX)* реализуют функцию, противоположную функции мультиплексоров.

- Они передают единственный входной сигнал на несколько выходных линий, в зависимости от сигналов выбора.
- Как правило, у демультиплексоров s управляющих входов и 2s выходов.
- Демультиплексоры используются для связи (для двусторонней связи части используются и мультиплексоры, и демультиплексоры) и для преобразования последовательного кода в параллельный.
- Ниже слева показано условное графическое обозначение демультиплексора 1-в-4, справа - его таблица истинности, а внизу – его комбинационная логическая схема, выполненная на логических элементах.

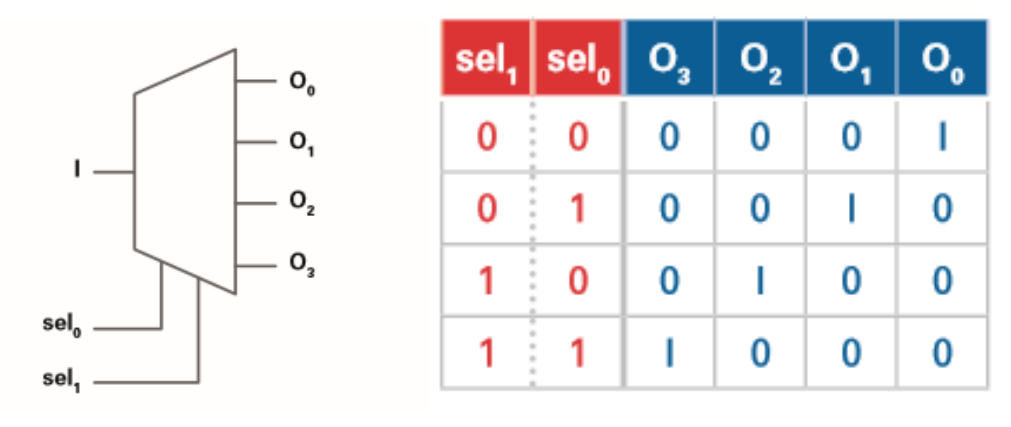

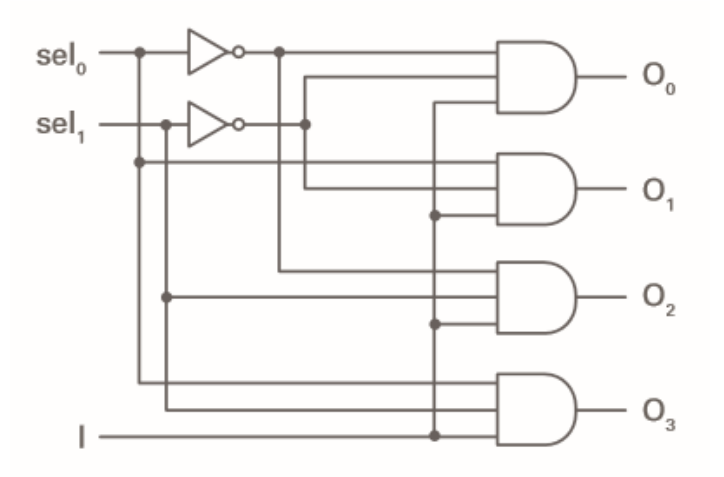

*Рисунок 1-5 Демультиплексор (вверху слева), его таблица истинности (вверху справа) и комбинационная логическая схема (внизу)* 

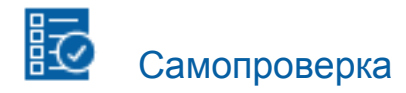

Примечание: Приведенные ниже вопросы должны помочь вам оценить, правильно ли вы поняли изложенную тему. Вы можете посмотреть ответы на вопросы из раздела "Самопроверка" в конце лабораторной работы

1-1 Запишите булево выражение в ДНФ для мультиплексора 2-в-1

1-2 Запишите булево выражение в ДНФ для демультиплексора 1-в-4

1-3 Каково назначение сигналов выбора в мультиплексорах и демультиплексорах?

• С помощью диаграммы Венна продемонстрируйте, чем похожи и чем отличаются шифраторы и мультиплексоры. Добавьте к отчету файл, рисунок или скриншот диаграммы Венна.

#### 1.2 Мультиплексоры на логических элементах

#### Схема 1

Соберите следующую схему в проекте PLD:

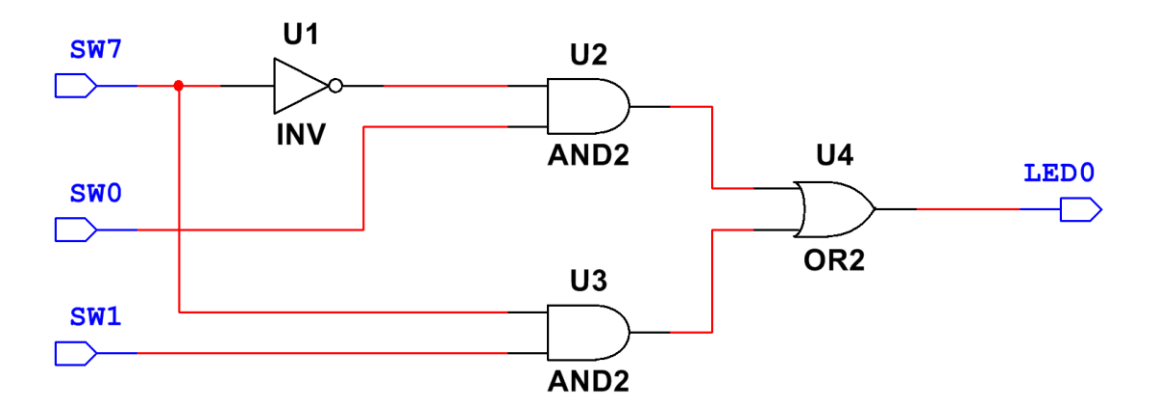

*Рисунок 1-6 Принципиальная схема*

- Экспортируйте схему на плату Digital Electronics
- Установите вход выбора **(SW7)** в **0**.
- Изменяйте значения переключателей **SW0** и **SW1**. Обратите внимание, что выходное значение определяется состоянием SW0, а состояние SW1 не влияет на выходной сигнал.
- Установите вход выбора **(SW7)** в **1**.
- Изменяйте значения переключателей **SW0** и **SW1**. Обратите внимание, что выходное значение определяется состоянием SW1, а состояние SW0 не влияет на выходной сигнал.
- Сделайте скриншот, снимок или зарисуйте вашу схему и включите изображение в отчет.

#### Мультиплексор 4-в-1

С помощью таблицы истинности (справа) опишите функционирование мультиплексора 4-в-1 (слева), разработайте и реализуйте соответствующую комбинационную логическую схему.

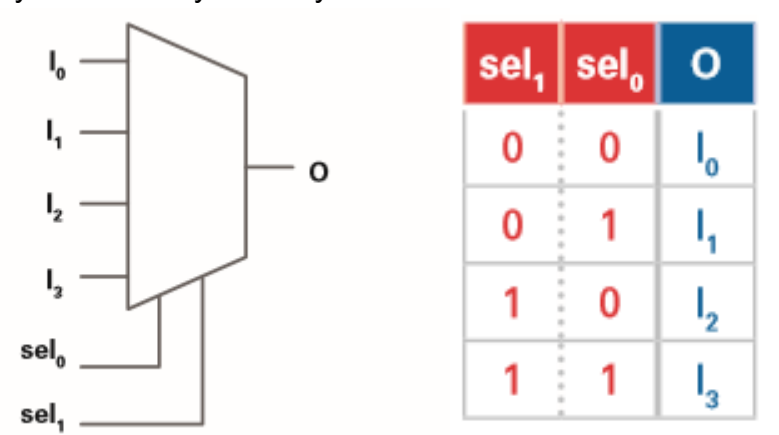

*Рисунок 1-7 Мультиплексор 4-в-1 (слева) и его таблица истинности (справа)* 

 Сделайте скриншот, снимок или зарисуйте вашу схему и включите изображение в отчет.

#### 1.3 Мультиплексирование тактовых сигналов

#### Схема 2

Соберите следующую схему в проекте PLD:

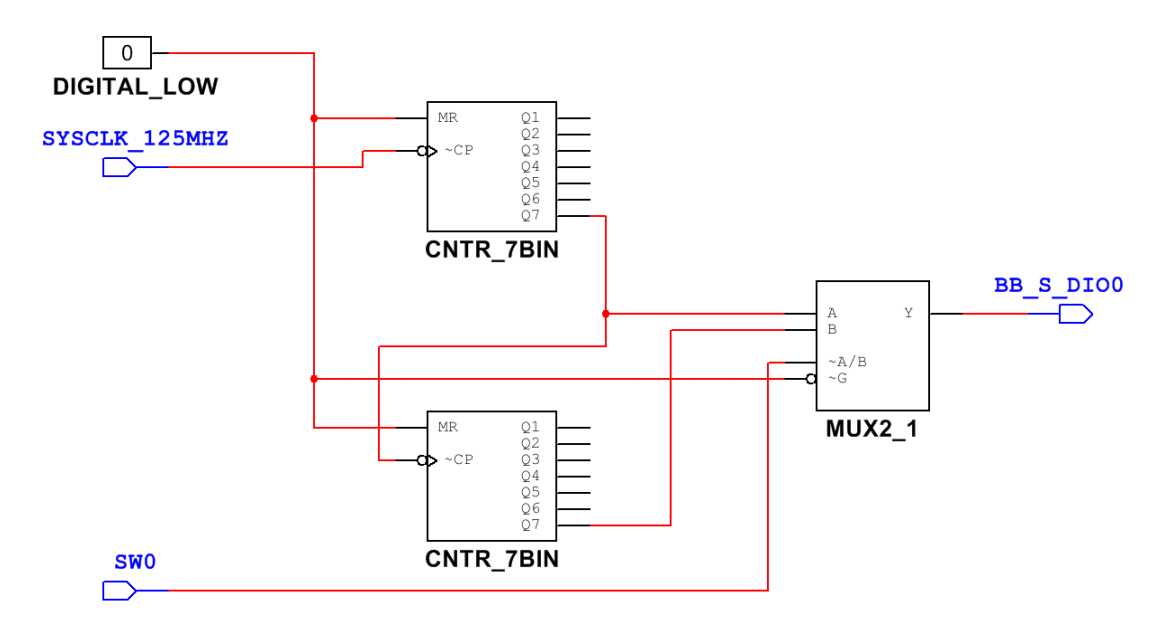

*Рисунок 1-8 Принципиальная схема*

Обратите внимание, насколько быстрее реализовать мультиплексор 2-в-1 в виде одного блока. Большинство распространенных комбинационных логических схем доступны в виде интегральных схем, поскольку они являются стандартными компонентами цифровых устройств.

- Экспортируйте схему на плату Digital Electronics.
	- o Системный тактовый сигнал частотой 125 МГц делится двумя счетчиками, которые формируют два различных тактовых сигнала с частотами 977 кГц и 8 кГц.
- Подключите **BB\_S\_DIO0** к осциллографу.
- Установите вход выбора **SW0** в **0** и наблюдайте за выходным сигналом осциллографа.

1-4 Как бы вы описали выходной сигнал схемы по осциллограмме?

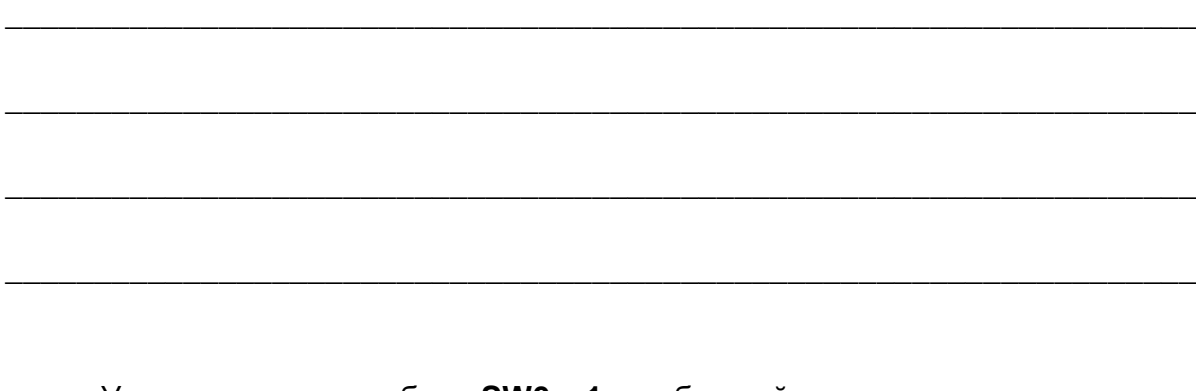

 Установите вход выбора **SW0** в **1** и наблюдайте за выходным сигналом осциллографа.

\_\_\_\_\_\_\_\_\_\_\_\_\_\_\_\_\_\_\_\_\_\_\_\_\_\_\_\_\_\_\_\_\_\_\_\_\_\_\_\_\_\_\_\_\_\_\_\_\_\_\_\_\_\_\_\_\_\_\_\_\_\_\_\_\_\_\_

\_\_\_\_\_\_\_\_\_\_\_\_\_\_\_\_\_\_\_\_\_\_\_\_\_\_\_\_\_\_\_\_\_\_\_\_\_\_\_\_\_\_\_\_\_\_\_\_\_\_\_\_\_\_\_\_\_\_\_\_\_\_\_\_\_\_\_

\_\_\_\_\_\_\_\_\_\_\_\_\_\_\_\_\_\_\_\_\_\_\_\_\_\_\_\_\_\_\_\_\_\_\_\_\_\_\_\_\_\_\_\_\_\_\_\_\_\_\_\_\_\_\_\_\_\_\_\_\_\_\_\_\_\_\_

\_\_\_\_\_\_\_\_\_\_\_\_\_\_\_\_\_\_\_\_\_\_\_\_\_\_\_\_\_\_\_\_\_\_\_\_\_\_\_\_\_\_\_\_\_\_\_\_\_\_\_\_\_\_\_\_\_\_\_\_\_\_\_\_\_\_\_

1-5 Как бы вы описали выходной сигнал схемы по осциллограмме?

 Включите в отчет изображение вашей окончательной схемы. По возможности включите в отчет осциллограммы обоих выходных сигналов схемы.

#### 1.4 Демультиплексор

#### Демультиплексор 1-к-4

Соберите демультиплексор 1-в-4 для моделирования или для исследования на плате Digital Electronics.

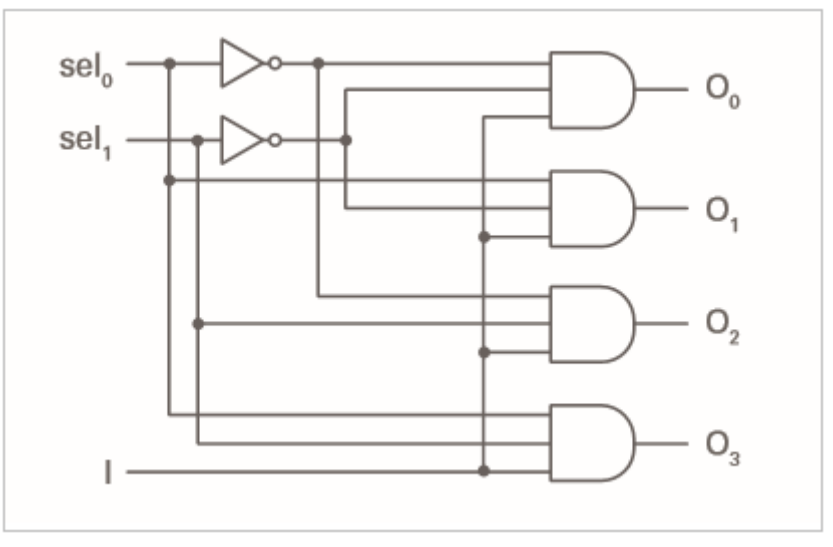

*Рисунок 1-9 Мультиплексор 1-к-4*

 По приведенной ниже таблицы истинности демультиплексора 1-в-4 преобразуйте входные переаенные выбора в двоичные числа.

|   | sel $_{1}$ sel $_{0}$ $\mid$ O $_{3}$ $\mid$ O $_{2}$ $\mid$ |   |   | $O_{1}$ | $\mathbf{o}_{\scriptscriptstyle{\mathbf{o}}}$ |
|---|--------------------------------------------------------------|---|---|---------|-----------------------------------------------|
| 0 | 0                                                            | 0 | 0 | 0       |                                               |
| 0 |                                                              | 0 | 0 |         | 0                                             |
|   | 0                                                            | 0 |   | 0       | 0                                             |
|   |                                                              |   | 0 | 0       | 0                                             |

*Рисунок 1-10 Таблица истинности*

- Обратите внимание, что двоичные числа указывают, какой выход будет в состоянии On (1).
- Убедитесь, что ваша схема работает в соответствии с таблицей истинности, запишите ваши наблюдения и включите их в отчет по лабораторной работе.

1-6 Как бы вы реализовали демультиплексор 1-в-8? Опишите способ увеличения количества выходов.

### 1.5 Заключение

1-7 Как изменяются осциллограммы при изменении сигналов на входах?

1-8 Опишите преимущества и недостатки использования платы Digital Electronics по сравнению с моделированием описанных выше схем?

1-9 В каких стандартных приложениях может быть полезен мультиплексор?

1-10 В каких стандартных приложениях может быть полезен демультиплексор?

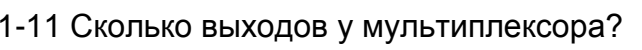

- $A \quad 1$
- **B.** 2
- $C.3$
- D. 2<sup>n</sup>

1-12 Почему таблицу истинности для мультиплексора 2-в-1 можно упростить в зависимости от значения сигнала на входе выбора (0 или 1)?

- А. Существует только один выход
- В. Некоторые комбинации в исходной таблицы истинности избыточны
- С. На выходной сигнал влияет только линия, которая выбрана в качестве входной
- **D. Ничего из вышеперечисленного**

1-13 Мультиплексор тактовых сигналов:

- А. Выполняет мультиплексирование в течение заданного интервала времени
- В. Переключает входы выбранного сигнала с заданной частотой
- С. Наиболее эффективно функционирует, если у мультиплексора 4 входа
- D. Должен быть подключен к резистору для замедления тока до заданной частоты
- 1-14 Сколько входов у демультиплексора 1-в-4?
	- $A \quad 4$
	- $B.3$
	- $C.2$
	- **D. Ничего из вышеперечисленного**

1-15 Чем отличаются логические схемы шифратора 2-в-4 и демультиплексора  $1 - B - 4?$ 

- А. В них используются различные комбинации логических элементов
- В. У них разное количество выходов
- С. У них разлные входы
- D. Все вышеперечисленное

Ответы - только на вопросы из раздела Самопроверка

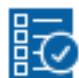

Проверьте себя

- $1 1$
- $1 2$
- $1 3$